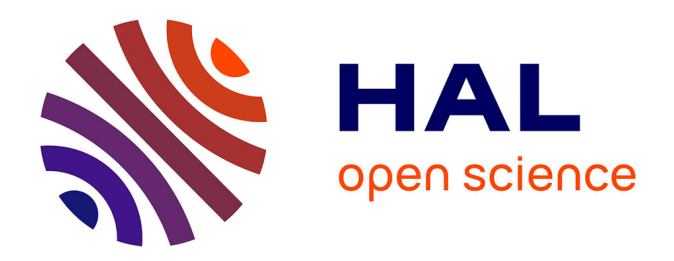

# **La préparation de la Journée d'Insertion Professionnelle un non-événement sur la plate-forme Postnuke ?**

Elisabeth Fichez

# **To cite this version:**

Elisabeth Fichez. La préparation de la Journée d'Insertion Professionnelle un non-événement sur la plate-forme Postnuke ?: Option Master 2 Pro " Management de la communication " à l'UFR INFOCOM Lille 3 (2004-2005). 2006. edutice-00106260

# **HAL Id: edutice-00106260 <https://edutice.hal.science/edutice-00106260>**

Preprint submitted on 13 Oct 2006

**HAL** is a multi-disciplinary open access archive for the deposit and dissemination of scientific research documents, whether they are published or not. The documents may come from teaching and research institutions in France or abroad, or from public or private research centers.

L'archive ouverte pluridisciplinaire **HAL**, est destinée au dépôt et à la diffusion de documents scientifiques de niveau recherche, publiés ou non, émanant des établissements d'enseignement et de recherche français ou étrangers, des laboratoires publics ou privés.

# **Sommaire**

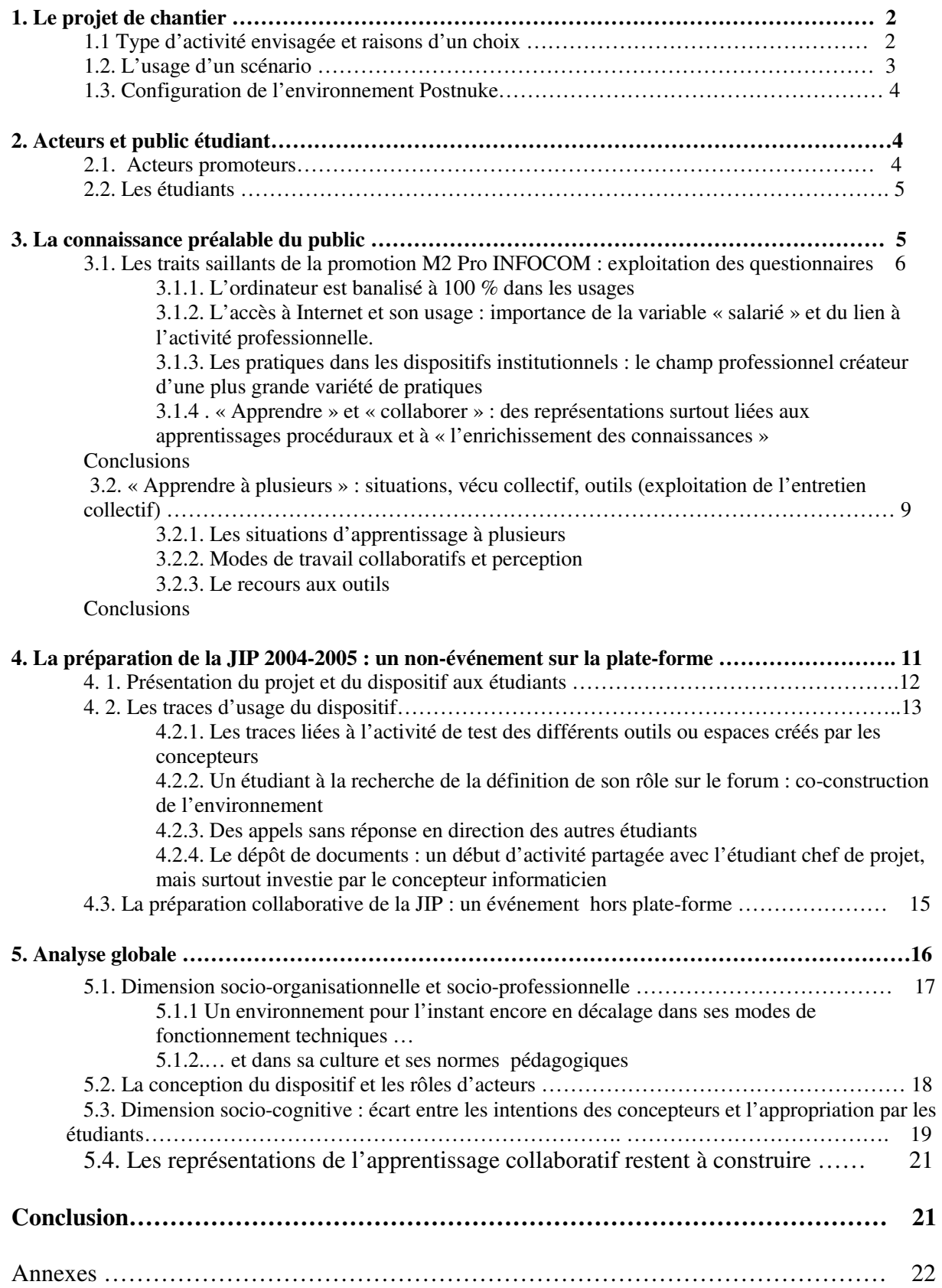

# **La préparation de la Journée d'Insertion Professionnelle Un non-événement sur la plate-forme Postnuke ?**

## **Option Master 2 Pro « Management de la communication » à l'UFR INFOCOM Lille 3 (2004-2005)**

Elisabeth Fichez Professeur émérite Laboratoire GERIICO Lille 3

Les divers chantiers relatifs au projet PCDAI ont été regroupés en plusieurs sous-ensembles selon la nature des activités pédagogiques engagées. Parmi ceux-ci a été définie une catégorie dite « événements » dans laquelle se situe le chantier « JIP » (Journée d'Insertion Professionnelle) mis en place pour deux options du M2 Professionnel « Métiers de la communication » à l'UFR INFOCOM de Lille 3.

Nous procédons ci-dessous à une présentation de l'expérience d'usage d'un environnement dédié Postnuke pour l'activité en question. Ce document a donc le statut d'une étude de cas qui sera mise en perspective avec celles réalisées à partir des autres chantiers et qui servira de référence à des analyses ultérieures théorisées.

# **1. Le projet de chantier**

 $\overline{a}$ 

# *1.1. Type d'activité envisagée et raisons d'un choix*

L'événement JIP consiste en une journée préparée pour eux-mêmes jusqu'en 2003-2004 par les étudiants d'une seule option du M2Pro, « Management de la communication dans les organisations de services aux publics » (MCOSP), avec pour objectif la connaissance de l'accès à l'emploi dans leur secteur d'activité professionnelle et l'entraînement aux techniques de recherche d'emploi. Un petit groupe d'étudiants accepte d'être porteur du projet en lien avec le reste de la promo, mais leur démarche est « bénévole », au sens où il n'y a pas prise en compte de cette activité dans l'évaluation de leur formation.

Les raisons qui ont poussé à retenir la JIP comme chantier PCDAI en 2003-2005 sont multiples : la première est que nous étions personnellement responsable de cette option et, à ce titre, il nous était plus facile de proposer cette année-là d'assurer l'accompagnement du groupe d'étudiants ; la seconde est qu'il avait été décidé d'un commun accord avec les collègues responsables d'une autre option, « Communication Interne et Ressources Humaines » (CIRH), que la journée concernerait les deux promos ensemble en 2004-2005 et que se profilait donc la nécessité d'une coordination entre deux petites équipes d'animation qui auraient besoin d'échanger des informations et des documents ; la troisième était que, chaque année, se posait le problème des traces à archiver pour capitaliser les acquis et les transmettre aux promotions suivantes 1 .

<sup>&</sup>lt;sup>1</sup> De fait, des rapports concernant ces journées avaient bien été rédigés ainsi que des documents spécifiques (organigrammes, dépliants de présentation, document budgétaire …). Mais, n'existant qu'en un seul exemplaire papier, ils avaient tendance à disparaître au fur et à mesure de leur usage.

Du point de vue pédagogique, une des intentions était aussi d'aider les étudiants à mieux se représenter l'événement par la construction préalable d'un « scénario » qui permettrait de structurer l'activité dans le temps. Nous avions en effet personnellement observé lors des précédentes « éditions » que le groupe d'animation y allait un peu « à l'aveuglette », sans avoir identifié ni l'ensemble des tâches à réaliser ni le calendrier correspondant.

# *1.2. L'usage d'un scénario*

L'idée a été introduite dans le groupe de recherche très tôt (février 2004) par Patrick CHEVALIER, Consultant associé ASKA et Professeur associé Université de Lille 1-Cueep.

Elle a été théorisée notamment par D. Schneider (2003), du laboratoire TECFA à Genève, qui parle de « scénarios pédagogiques structurés », appuyés sur des portails communautaires modulaires de type  $C3MS<sup>2</sup>$ .

En juin 2004, sous la houlette de Patrick Chevalier<sup>3</sup>, l'équipe de chercheurs s'est elle-même mise en situation de construire un tel scénario relativement aux différents types d'activités envisagées. On en trouvera le résultat en *annexe 1* à ce document.

C'est une construction de ce type que nous pensions pouvoir commencer par réaliser avec les étudiants.

# *1.3. Configuration de l'environnement Postnuke*

Avec le chantier JIP, à la rentrée universitaire d'octobre 2004, le groupe de recherche se trouvait confronté pour la première fois à l'urgence de la construction du module spécifique dans la plate-forme Postnuke retenue (aux côtés de la plate-forme Accel) pour les environnements de travail. Pour ce faire, en dehors des nombreux problèmes matériels et administratifs à régler (quel serveur utiliser ? implanté où ? administré par qui ? dans quelle université ? …), R. Varga, concernée par un autre chantier à INFOCOM (le chantier « suivi des mémoires ») et nous-même, avec la collaboration de J. Deceuninck et Frédéric Hoogstel

 $\overline{a}$  $2$  D. Schneider et al., « Conception, et implémentation de scénarios pédagogiques riches avec des portails communautaires », papier présenté au *second colloque de Guéret 4-6 juin 2003*, consulté à l'adresse http://tecfa.unige.ch/proj/seed/catalog/docs/gueret03/

<sup>«</sup> *Nous définissons un scénario pédagogique comme une séquence de phases dans lesquelles les apprenants ont des tâches à effectuer et des rôles spécifiques à jouer. L'archétype d'un scénario comprend plusieurs boucles composées d'éléments « faire-déposer-regarder-discuter » (dans cet ordre ou dans un autre). Des ressources et des outils associés servent notamment à produire des nouvelles ressources qui rentrent à leur tour dans le système* », p. 4.

<sup>&</sup>lt;sup>3</sup> Voici comment P. Chevalier, à notre demande, nous a précisé l'usage qu'il fait dans sa pratique de ce type de scénario (mail en date du 3 avril 2006) : « La description d'un scénario pédagogique selon une succession : - d'activités en situation (activité, situation, résultat en terme de production)

<sup>-</sup> de moyens utilisés (fonctionnalités, ressources pédagogiques) est une pratique courante. Je l'applique à la plupart des actions sur lesquelles je travaille : par exemple les formations d'apprentis dans les CFA de la Chambre des métiers NPdC, la formation à distance de bibliothécaires de l'UAG à Fort de France (projet Caribal-Edist), les formations des centres Uimm, les écoles de la CRCI de Franche-Comté. Je l'applique aussi avec les étudiants IPM pour leurs projets ou les études de cas que je leur demande de traiter. Elle s'inspire des standards (SCORM par exemple) qui définissent une offre (un cours, un module) comme un ensemble de séquences pédagogiques visant un objectif et organisées comme une suite (séquences) d'activités. Dans Scorm à chque activité correspond une ressource (un grain). Voir aussi Simple sequencing d'IMS qui définit comment ces séquences s'enchaînent. Voir aussi IMS Learning design qui est la version la plus aboutie meme si elle est peu utilisée. En France l'Université de Limoges met en oeuvre IMS-LD. IMS-LD s'appuie sur la métaphore du théatre (acteurs, rôles, actes, scènes) et permet de décrire des pédagogies collaboratives. Les collègues de Trigone (PA Caron notamment) maîtrisent parfaitement IMS-LD. Ces différentes méthodes sont des moyens de préparer le paramétrage des plates-formes de e-learning. Pour ma part, je l'utilise aussi pour estimer les temps de travail des apprenants et des formateurs (et donc les budgets de fonctionnement).

(tous membres du groupe de recherche), nous avons bâti une sorte de maquette de ce que pourrait être la page d'accueil de notre chantier sur Postnuke en réduisant déjà bien le nombre d'outils imaginés dans le scénario structuré <sup>4</sup> (cf. *annexe 2*). Cette maquette permet de décrire les différents espaces imaginés, liés à des fonctionnalités et associée à des outils : espace d'archivage des documents, espace planning de visualisation de la préparation et de la réalisation de l'événement, espace de discussion (forum), d'informations partagées (carnet d'adresses), espace dynamique permettant de visualiser la collaboration de chacun à l'état d'avancement des tâches. Comme le soulignent Berger, Bonizec, Rieben 5 , on se situe dans la « *modélisation de l'accompagnement de projet à distance à partir du système de représentation des actions et interactions intégré dans le dispositif* », la différence ici - et elle se révèlera de taille- étant que l'on n'est pas dans un projet à distance, mais dans un projet qui concerne des étudiants présents dans l'institution, même si les emplois du temps respectifs des deux options font qu'ils ne sont pas forcément présents les mêmes jours.

Une fois la maquette réalisée (et le serveur trouvé !), F. Hoogsteel a procédé à l'implémentation de la maquette et aux tests (cf. *annexe 3*, page d'accueil du site)

# **2. Acteurs et public étudiant**

# *2.1. Acteurs promoteurs*

 $\overline{a}$ 

Du côté des acteurs/promoteurs du dispositif, on compte :

- Un Maître de conférences en informatique du CUEEP, membre de l'équipe de recherche, qui co-construit le module de Postnuke en réalisant le travail technique d'implémentation Une enseignante-chercheur responsable de la promo. Il ne s'agit pas –rappelons-le- d'une activité évaluée dans le cursus de formation, mais elle figure au planning d'année et, sans être prescrite formellement, est annoncée comme intégrée à la formation. Notre rôle est donc celui d'un accompagnement du petit groupe d'étudiants qui acceptent de prendre en charge la préparation de l'événement en se mettant au service du reste de la promo. Le temps passé est forfaitairement compris dans la décharge horaire (une vingtaine d'heures/année) que nous avions au total pour l'ensemble des tâches liées à la responsabilité pédagogique du M2 pro. Nous n'étions pas très familière de l'environnement technique et avons donc apprécié d'être assistée pour le démarrage (voir ci-dessous).
- Une enseignante PAST (Professionnelle associée à temps partiel) responsable d'un module « projets » dans l'option CIRH qui est, quant à lui, évalué formellement et relève donc d'une activité prescrite pour les étudiants Son rôle est d'accompagner ses propres étudiants dans leur projet
- Une « assistante », récemment diplômée du DESS: Ingénierie,Pédagogie et multimédia » de Lille 1, ancienne étudiante de l'UFR INFOCOM et membre du groupe de recherche sur un statut de vacataire. Son rôle est de faciliter l'interface avec les étudiants, soit en présentiel dans les interstices de leur emploi du temps (séance de présentation de l'ENT aux étudiants, participation aux réunions avec le petit groupe d'étudiants animateurs du projet …), soit à distance sur le portail (aide à l'inscription sur la plate-forme, à la création prévue du forum) ou par mail, ce qui a été le mode d'échanges le plus fréquent

<sup>4</sup> Nous ne détaillons pas ici le processus qui a conduit au choix de la plate-forme, ni la problématique de la coconstruction des outils qui font l'objet d'analyses thématiques en dehors des études de cas sur les chantiers.

<sup>&</sup>lt;sup>5</sup> J. F. Berger, Y. Bonizec, P. Rieben, « Comment élaborer un environnement interactif adapté à la formation par le projet ? Etude d'un processus de conception », Communication au *Colloque SIF « Les institutions éducatives face au numérique », Paris, 12-13 décembre 2005*.

# *2.2. Les étudiants*

L'idée était de proposer l'inscription sur la plate-forme à l'ensemble des étudiants des deux options, soit une bonne quarantaine de personnes au total, comprenant bien sûr l'équipe-projet (trois étudiants volontaires en MCOSP et quatre en CIRH) et, parmi eux, un « chef de projet » (ce qui ne s'est pas fait). La répartition prévue des rôles et des espaces était la suivante (cf. *annexe 2*) :

- les espaces 1 (stockage de documents téléchargeables -en lecture seule)-, 2 (espace pour le planning des activités) et 6 (wiki présentant à la racine la liste des tâches et la liste des participants) sont réservés en écriture au chef de projet seul ;

- Les espaces 3 (un espace de planning pour les activités), 4 (espace de discussion asynchrone : forum), et 5 (carnet d'adresses partagé où chacun peut déposer et communiquer à l'ensemble du groupe les coordonnées des contacts, intervenants etc.) sont accessibles en écriture à tous les membres

- L'espace 1.a est alimenté par le professeur (c'est lui qui décide des documents mis à disposition des groupes)

Du point de vue de l'accès aux outils, ces étudiants disposent dans la salle dédiée à leur formation d'un ordinateur connecté au réseau de l'université (1 station pour 45 personnes). Ils ont accès à des postes connectés dans une salle informatique de l'UFR, mais les heures d'ouverture sont contraintes et la présence d'un moniteur dans la salle est obligatoire. Certains n'ont pas accès à Internet dans leur lieu de résidence du fait qu'ils ne sont pas au domicile de leurs parents.

Chacune des options dispose d'un « Yahoo group » qui permet aux étudiants de communiquer entre eux et qui permet aussi aux enseignants de diffuser des messages collectivement.

Un des étudiants de CIRH (N.) dans le groupe d'animation est plus familier que les autres avec le genre de dispositif proposé.

# **3. La connaissance préalable du public**

Préalablement à la mise en route de l'opération, en mai-juin 2004, nous avions procédé à une enquête auprès de la promotion de M2pro MCOSP en cours de formation, faisant l'hypothèse que les résultats concernant la connaissance du public resteraient pertinents pour la promo qui allait arriver 6 mois plus tard.

Deux méthodes ont été utilisées :

- la diffusion et l'exploitation d'un questionnaire portant essentiellement sur l'environnement de travail numérique des étudiants, leur accès à des services, leur type de pratiques professionnelles (qui varient sensiblement selon que l'on a affaire à des étudiants en FI ou en FC) et de pratiques en formation, leur relation aux autres et à la machine, leurs représentations concernant les activités « apprendre » et « collaborer » (cf. *annexe 4*). Ce questionnaire avait été élaboré en commun dans le groupe de chercheurs pour être diffusé auprès des différents publics usagers ou futurs usagers des dispositifs à la même période<sup>6</sup>.
- l'organisation d'un entretien de type « focus groupe » avec des questions autour de trois moments :

 $\overline{a}$ 6 Les questions portant sur les pratiques « avant » l'entrée dans le dispositif et « pendant » la formation n'avaient pas exactement le même sens pour le public étudiant de MCOSP INFOCOM et celui de IF, car seuls les étudiants de IF disposaient déjà à cette date d'un environnement numérique avec la plate-forme ACCES.

\* avant de participer à la formation de M2 Pro, avez-vous vécu des situations d'apprentissage avec d'autres ? Aviez-vous recours à des outils d'information et de communication pour ce faire ?

\* Q'en a-t-il été pendant la formation à INFOCOM ?

\* Qu'est-ce que vous penseriez utiles comme outils pour aller plus avant ?

Il s'agissait de l'adaptation à notre public (qui n'avait alors, contrairement aux publics de l'IUP « Métiers de la formation », bénéficié d'aucun environnement outillé) d'un guide préparé en commun de manière approfondie dans la perspective d'une réflexion sur « communautés d'intérêt, d'apprentissage, de pratique » et qui sera donc repris dans les analyses thématiques ultérieures.

# *3.1. Les traits saillants de la promotion M2 Pro INFOCOM : exploitation des questionnaires*

Les résultats sous forme de tris à plat avec les données quantitatives figurent en *annexe 5*. Nous nous contenterons de dégager ci-dessous les traits saillants qui ressortent de l'analyse des résultats, lesquels portent sur la quasi totalité de la promotion 2003-2004, soit 20 étudiants / 21 :

- 5 hommes et 15 femmes <sup>7</sup>

- Age moyen : 28 ans, mais ce chiffre n'est pas significatif. Il faut distinguer l'âge moyen des 7 étudiants de FC (formation continue) qui est de 37 ans si on laisse à part une étudiante FC nettement plus âgée (52 ans) et l'âge moyen des étudiants de FI (formation initiale) qui est en gros de 23 ans

- 60% vivent seuls, ce qui correspond en fait à la situation d'étudiants résidant dans la métropole universitaire pendant leurs études<sup>8</sup>

- 20 % vivent en couple et 23 % ont des enfants

- 20 % vivent dans leur famille

 $\overline{a}$ 

- un peu moins de 50 % travaillent ou ont déjà travaillé, mais il faut distinguer ceux ou celles qui sont (ou ont été effectivement salariés à temps plein (7) et ceux ou celles (2) qui ont effectué ou effectuent parallèlement à leurs études des « boulots temporaires », souvent dans leur secteur professionnel, sous forme de stage ou de CDD courts. On considèrera qu'un tiers de la promo complète a réellement une expérience professionnelle longue. Globalement, on peut donc dire que le champ professionnel est présent dans la formation, mais certains étudiants en ont encore une expérience très relative : c'est le stage de fin d'année qui sera pour ceux-là le moment d'une imprégnation approfondie.

Sur le plan méthodologique, nous mettrons régulièrement en perspective dans ce qui suit les résultats concernant les deux types de publics, car la démarche se révèle instructive.

# *3.1.1. L'ordinateur est banalisé à 100 % dans les usages*

Cette donnée n'a rien d'étonnant pour des étudiants en formation à bac+5 en 2003-2004. Toutefois, un effet générationnel<sup>9</sup> est encore sensible si l'on compare entre elles les données issues des deux publics :

 $<sup>7</sup>$  La surreprésentation féminine est constante dans les formations en communication.</sup>

 $8$  L'UFR INFOCOM a un recrutement national important, ce qui explique le taux élevé de résidents « seuls ».

<sup>&</sup>lt;sup>9</sup> Le public a une moyenne d'âge sensiblement plus élevée (38 ans) pour une population répartie très différemment puisque 20 % sont en FI et 80 % en FC.

- 85 % de la promo INFOCOM utilisent l'ordi « quotidiennement » et 15 % « souvent », contre respectivement 60 % et 20 % de la promo IF (20 autre % l'utilisant « parfois »)
- la moitié de la promo INFOCOM (10 exactement) dispose à la fois d'un ordi fixe et d'un portable, 9 ont un ordi fixe seulement et 1 a un ordi portable seulement. Alors que, du côté des IF, la disponibilité en matériel est de 40 % pour l'ordi fixe, 26 % pour l'ordi portable et que 33 % disposent des deux matériels
- Tous écrivent directement leur texte sur l'ordi en INFOCOM contre 78 % en IF
- 22 % des étudiants d'INFOCOM ont besoin de confirmer par téléphone l'envoi d'un fichier joint là où ils sont presque le double en IF (41 %) à déclarer qu'ils le font.

Il nous semble que ce sont là plus que des nuances. On verra toutefois plus loin que la plus grande proximité en IF avec le champ professionnel (53 % travaillent ou ont travaillé comme salariés) induit des différences semblant aller en sens inverse sur d'autres aspects.

Du point de vue des usages de l'ordinateur, on constate que les items obtenant les scores les plus bas sont « je joue » (moins de 10 % déclarent jouer), suivi de près par « je me forme » (environ 15 %) alors que ce dernier chiffre est pratiquement le double en IF. On observera toutefois que la question était spécifiée par un exemple dans une parenthèse (ex. FOAD etc.) renvoyant à une situation de formation formalisée à distance dont sont peu coutumiers les étudiants d'INFOCOM.

Enfin, dernière observation que nous relions à un effet conjoncturel : seuls 15 % utilisent des clefs USB (27 % en IF), ce qui n'est sans doute plus vrai aujourd'hui.

# *3.1.2*. *L'accès à Internet et son usage : importance de la variable « salarié » et du lien à l'activité professionnelle*.

L'analyse des réponses liées à Internet et son usage montre d'une part que, de manière interne au groupe INFOCOM, il y a un décalage encore significatif entre l'accès à l'ordinateur et à son usage et l'accès à Internet et à ses services (70 % ont un fournisseur d'accès contre 100 % un ordinateur, et 85 % disposent d'une adresse e-mail, - 55 % de plusieurs adresses). Elle montre d'autre part, si on compare IF et INFOCOM, que, cette fois, c'est ce public qui est en totalité connecté (tous ont un fournisseur d'accès). L'explication nous paraît tenir à deux facteurs : l'importance de la consultation sur le lieu de travail pour IF (67 %) par rapport à INFOCOM (15 %) et la part très importante que représente la consultation dans le lieu de formation pour INFOCOM (85 %) alors que les conditions d'accès sont loin d'y être idéales. Par ailleurs, s'ils apparaissent nombreux en INFOCOM à consulter à leur domicile (70 %), rappelons que 60 % d'entre eux ne sont pas en permanence au domicile familial et que, par conséquent, cela ne recouvre en réalité qu'un petit nombre de consultations. Très logiquement, il s'ensuit des conséquences pour les types de pratiques liées à Internet. S'il n'y a pas de différence notable en ce qui concerne l'usage de la messagerie, les pratiques sont totalement différentes pour les forums : 84 % ne sont pas inscrits en INFOCOM alors qu'ils sont 78 % à l'être en IF. La question posée ne permet pas de savoir précisément s'il s'agit de forums liés aux activités professionnelles, mais c'est effectivement le cas.

Pour ceux qui déclarent peu d'utilisation d'Internet, les raisons sont qu'ils n'y ont pas accès facilement (60 %) et que c'est trop coûteux (20 %). Bien sûr ils disposent pour la plupart d'un téléphone portable (95 %), mais une ligne fixe au domicile étudiant pour être relié à Internet coûte trop cher et n'est pas envisageable.

*3.1.3. Les pratiques dans les dispositifs institutionnels : le champ professionnel créateur d'une plus grande variété de pratiques*

40 % seulement des étudiants d'INFOCOM déclarent des pratiques dans le contexte professionnel, ce qui est logique.

A la question *« Internet vous permet-il de produire en commun et, si oui, précisez comment s'est organisé le travail ?* », on observe des réponses positives pour à peine 40 % des répondants, ce qui en fait la pratique la moins répandue parmi celles proposées (si l'on excepte « *préparer ses cours* » qui ne les concernait pas). Ceux qui répondent positivement déclarent que leur travail s'est organisé sous forme de transmission des productions de chacun par e-mail, une pratique que l'on retrouve à l'identique quand il s'agit de leur formation.

De nouveau, on pointe une différence avec les étudiants d'IF : ils sont 85 % à avoir un usage professionnel du Net. La production à plusieurs par Internet s'organise de diverses manières : certains ont utilisé des plates-formes de type « Mayeutic Village » et des outils intégrés comme le forum par exemple, d'autres ont travaillé en échangeant des fichiers par mail. 66 % d'entre eux déclarent avoir eu l'occasion de réaliser quelque chose à plusieurs à l'aide d'Internet dans le contexte de leur formation, principalement des dossiers de groupe.

Un élément paraît important à relever en ce qui concerne les catégories d'acteurs en situation d'échanges : ils sont 57 % à déclarer qu'ils communiquent de manière occasionnelle avec le personnel administratif avant l'entrée en formation pour divers types d'objets<sup>10</sup>, 85 % à communiquer de manière occasionnelle avec les enseignants, une pratique familière ne s'étant instaurée qu'avec deux ou trois d'entre eux, et enfin, ils sont 89 % à communiquer avec d'autres étudiants, les pratiques étant surtout fréquentes entre 7 étudiants.

# *3.1.4 . « Apprendre » et « collaborer » : des représentations surtout liées aux apprentissages procéduraux et à « l'enrichissement des connaissances* »

Lorsque l'on demande aux enquêtés ce que signifie pour eux « apprendre », ils répondent en termes d'acquisition de connaissances procédurales : «*Comprendre comment faire, montrer la marche à suivre, prendre l'habitude* » ; « *comprendre les fonctions des principales manœuvres à effectuer* » …ou en termes d'enrichissement des connaissances : « *Prendre connaissance d'informations, d'un savoir et se l'approprier* », « *utiliser différents types de ressources pour acquérir de nouvelles connaissances dans des domaines professionnels et personnels* » …

La question suivante, qui interroge sur les préférences quant au mode de travail seul ou en groupe, donne des résultats qui se partagent à égalité pour les deux modes, que ce soit en INFOCOM ou en IF. Les moments qui sont pointés comme utiles dans le processus collectif sont ceux de l'élaboration (« *J'ai besoin du groupe pour élaborer, concevoir, ensuite je préfère travailler seul* ». Par ailleurs revient plusieurs fois l'idée que le travail en groupe est plus productif (« *Il y a plus de réflexions et on apprend plus en groupe* ». Mais, globalement, il y a peu de représentations allant dans le sens d'un apprentissage par le biais du travail collectif.

 $\overline{a}$ 

<sup>&</sup>lt;sup>10</sup> Cette indication est intéressante si on la met en relation avec ce qui s'est passé à l'UFR de psychologie à Lille3 en 2005-2006: quelques enseignants responsables d'année motivés ont mis en place avec les secrétaires une gestion à distance de l'information pédagogique et administrative. Le dispositif a été très progressivement très utilisé, notamment le forum, ce qui tend à montrer que les usages se diffusent vite dès que le service correspond à un besoin ainsi mieux satisfait.

# *Conclusions*

Suite à l'exploitation des données ainsi recueillies, quelques conclusions s'imposent :

- Même si, de part et d'autre, il s'agit de formations professionnalisées, la répartition FI/FC fait que la relation au champ d'activité professionnelle est différente et a des incidences sur l'accès aux objets socio-techniques et sur leur usage. On peut même penser, par rapport aux questions qui nous préoccupent, que la connaissance et l'usage des outils collaboratifs sur la plate-forme (forum …) ont plus de chance d'être acquis chez les salariés.
- La seconde conclusion importante est que la problématique des outils nomades est sans doute celle qui caractérise le mieux les étudiants. Ils circulent entre domicile familial des parents, résidence ou logement étudiant, lieu de formation. Le téléphone portable les accompagne partout, mais l'accès facile à Internet reste un problème et le WIFI pour l'instant n'est pas la solution de recours.
- Le mode collaboratif n'est pas spontanément mobilisé dans les représentations de l' « apprendre » alors que, pourtant, les types de travaux ou d'activités qui leur sont demandés en formation professionnelle ont plus de chance de les y confronter que dans une formation classique. L'idée de l'apprentissage entre pairs n'est donc pas familière au moment où l'intention des formateurs est de proposer un dispositif permettant de le favoriser et de l'instrumenter.

*3.2. « Apprendre à plusieurs » : situations, vécu collectif, outils (exploitation de l'entretien collectif)*

L'entretien concernant les étudiants du master pro  $MCOSP<sup>11</sup>$  a été réalisé en groupe, avec 4 d'entre eux choisi chacun pour une raison particulière :

- (J) a été l'initiateur d'une « *mailing list* » l'année précédente quand il était inscrit en DEA INFOCOM et a ouvert un « Yahoo group » dans le M2 pro
- (B) a difficilement accès à Internet hors du lieu de formation universitaire et s'affiche plutôt en position de « consommatrice » dans la promotion
- (C) s'est rapidement révélée comme leader efficace dans la promo pour susciter l'implication collective
- (P) est la seule étudiante FC des 4. Elle est plus âgée (la cinquantaine) et 25 ans de vie professionnelle.

Cet entretien d'une heure trente environ a eu lieu le 16 avril 2004, à la fin de la période d'enseignement et avant le stage final. Le thème de l'enquête était « *comment naissent et se développent les activités d'apprentissage entre les étudiants dans des dispositifs de formation professionnalisés comme le DESS ?* ».

Son déroulement a porté sur deux moments :

 $\overline{a}$ 

- avant l'entrée dans le DESS : « *Avant d'entrer dans le DESS, en tant qu'étudiant, quelle situation d'apprentissage avez-vous connues ? Quelles situations d'apprentissage à plusieurs ? Comment vous les avez vécues, comment elles sont nées, comment elles se sont développées ?* »
- pendant le DESS : « *qu'est-ce qui a été utile pour vous cette année et qu'est-ce qui serait souhaitable pour les DESS des futures promotions ?* ».

<sup>&</sup>lt;sup>11</sup> Il s'agit toujours de la promo qui a précédé celle pour laquelle était prévue l'expérimentation du dispositif ENT.

# *3.2.1. Les situations d'apprentissage à plusieurs*

Il s'agit :

- de situations d'échanges cognitifs liés à la réalisation de tâches prescrites et évaluées : à savoir, avant et pendant la formation, la préparation d'exposés, de rapports, de dossiers, la réalisation de documents professionnels (une plaquette institutionnelle), des échanges à propos de lectures ou de notes de cours
- de situations d'échanges pour des tâches proposées/prescrites mais non évaluées. Trois en particulier sont évoquées : la réalisation d'une étude demandée à l'institution par une commanditaire externe et qui a concerné 7 étudiants volontaires en début d'année, la préparation de la Journée d'Insertion Professionnelle prise en charge cette année-là par trois sous-groupes ; et enfin, la préparation d'une journée d'étude francobritannique prise en charge par 2/3 volontaires péniblement trouvés car, à cette période de l'année (mars 2004), il y avait chez tous le sentiment d'une « *overdose* » de travail en général<sup>12</sup>.
- de situations d'apprentissages procéduraux : une étudiante fait ainsi remarquer « Dans les salles PC, on apprend avec l'autre »

# *3.2.2. Modes de travail collaboratifs et perception*

Il ressort de l'entretien que le mode collaboratif correspond essentiellement dans le vécu des étudiants à une répartition de travail entre les sous-groupes une fois que la problématique et les objectifs ou les tâches à réaliser ont été définis, puis à des échanges de papiers ou de versions intermédiaires en vue d'améliorations ou de corrections à apporter. Tout en reconnaissant que la prescription institutionnelle pour des travaux collectifs induit des démarches formatrices intéressantes (qu'ils ont peu ou pas connues dans les formations universitaires classiques), les étudiants évoquent beaucoup de difficultés ou d'obstacles à surmonter. La principale leur paraît être celle de la régulation des groupes et sous-groupes, liée au fait qu'il n'y a pas de rôles institués entre eux (certains souhaiteraient que de tels rôles existent, d'autres non). Ils évoquent en second les difficultés liées à la personnalité et au comportement des membres, surtout lorsqu'il s'agit d'une formation étalée au long d'une année au cours de laquelle ils ont appris à s'entre évaluer. Ils évoquent encore la difficulté de conduire un travail approfondi en groupe à cause du nombre très important de dossiers ou autres à réaliser, les périodes-« charrette » n'incitant guère à se porter volontaire pour des travaux non-évalués. Enfin, l'idée de s'engager dans une démarche collaborative plus poussée au niveau de l'écriture par exemple leur paraît irréalisable « *parce que les styles sont différents et que écrire à plusieurs compliquerait beaucoup la tâche »*. En revanche, ils apprécieraient que le travail en groupe fasse l'objet d'un « *coaching* » dans la formation avec un référent qui puisse donner un feed-back et qui ferait suite pour eux à ce qui a été acquis lors du séminaire de démarrage<sup>13</sup>.

# *3.2.3. Le recours aux outils*

C'est autour de la messagerie que s'organise l'outillage principal des échanges et du transfert des fichiers liés au travail à plusieurs, ce qui correspond tout à fait à ce qui a été mis en évidence par les résultats du questionnaire. La fonction « *webmail* », la création d'une adresse commune, l'usage du « répondre à tous » sont autant d'éléments fédérateurs et facilitateurs. Un « Yahoo group » existe pour la promo, qui sert surtout aux infos et aux échanges

 $\overline{a}$  $12$  (C), qui a été volontaire dans les trois cas, évoque le sentiment de colère rentrée qu'elle a éprouvé devant la promo assez défaillante pour prendre en charge les deux dernières propositions.

<sup>&</sup>lt;sup>13</sup> Le séminaire de début d'année fait place à une réflexion de type psychosociologique sur « travailler dans un groupe » à partir de mises en situation pratiques.

conviviaux. Pour le travail, des sous-listes *ad hoc* sont constituées. Outre l'accès aux machines, la seule difficulté qui est évoquée est la dispersion des fichiers attachés du fait des adresses multiples : ils ne sont ni collectés ni archivés au même endroit. Mais, des modes de communication directs et synchrones sont par ailleurs évoqués en dehors de la messagerie : le téléphone portable bien sûr et les messageries instantanées. L'idée d'avoir recours aux forums pour discuter des travaux leur paraît en revanche une contrainte peu utile : « *ce serait lourd à gérer* », « *il faudrait encore que tout le monde s'investisse* », « *ça se fait naturellement par mail* ». Quant au recours à la fonction « agenda », ils reconnaissent qu'ils commencent par en mettre un en place, mais que c'est contraignant et que de toute façon ils n'arrivent pas à le tenir. Ils font la différence avec les situations d'entreprise pour lesquelles ils pensent que c'est « structuré » et que les délais ne sont pas négociables. De la même façon qu'ils souhaitent un « *coaching* » sur le plan psychosociologique, ils souhaitent un accompagnement pour ce qu'ils appellent « une utilisation raisonnée des outils » et l'amélioration de leurs méthodes de travail : « *On a des outils et on se dit qu'on pourrait mettre en place des choses et en fait, on ne les utilise pas* », « *on a appris sur le tas, pas de manière raisonnée* ». Ceci dit, ils spécifient qu'il s'agit bien de connaître les outils par rapport à leurs besoins et que ce n'est pas évident de les conseiller *« car, dans le conseil, on peut faire passer une vision des NTIC* ».

# *Conclusions*

Quelques points forts sont ici aussi à retenir :

- la situation de formation crée effectivement des occasions d'apprentissage du travail collaboratif, mais elle n'est pas vécue avec le même type d'exigence que la situation de travail et se débrouiller avec les outils familiers qui permettent d'aller vite reste prépondérant
- ceci dit, il y a une demande réelle d'expérimentation des méthodes de travail collaboratif et de connaissance des outils appropriés, mais à condition que cette expérimentation soit guidée et corresponde à des besoins réels. En ce sens, on peut dire qu'ils vivent l'apprentissage à plusieurs comme une propriété « pensée » du dispositif, mais à leur avis pas assez accompagnée dans l'état actuel
- le travail collaboratif correspondant à des situations non évaluées est ressenti comme du « bénévolat », certes formateur, mais retombant toujours un peu sur les mêmes. Il prend place dans les interstices d'un calendrier chargé, et, *a priori*, ils se sentent d'autant moins prêts à en formaliser les démarches.

# **4. La préparation de la JIP 2004-2005 : un non-événement sur la plate-forme**

Quatre mois après cette enquête menée auprès de la promotion 2003-2004, le choix d'un test avec l'environnement Postnuke se porte sur la préparation de la journée d'Insertion Professionnelle. Avec le recul d'une année – et en réfléchissant aux données qui viennent d'être présentées – il nous apparaît assez clairement que les conditions n'étaient pas vraiment réunies pour que cette préparation soit aussi un événement sur la plate-forme. Nous y reviendrons dans le point 5 concernant l'analyse d'ensemble, mais commençons par exposer ce qui s'est exactement passé.

# *4. 1. Présentation du projet et du dispositif aux étudiants*

Les mardis 23 et 30 novembre 2004, deux réunions<sup>14</sup> ont été menées auprès des étudiants (entre midi et deux, à l'heure du sandwich):

- une première réunion présentant les objectifs et attentes de la JIP avec une présentation (une demi-heure) du dispositif Postnuke sous forme de démonstration au vidéo-projecteur (le fonctionnement du portail, l'intérêt d'un tel dispositif pour la préparation de l'événement, les différents outils du portail, les modalités d'inscription sur la plate-forme). Certains étudiants ont immédiatement compris l'intérêt d'un tel dispositif pour un autre projet qu'ils ont à mener au cours de leur formation, à savoir une étude de cas support à l'élaboration de la stratégie de communication d'une entreprise. Un projet pour lequel le travail à réaliser s'étale dans le temps et où il est important que chacun puisse retrouver les ressources au sein d'un environnement dédié. Mais en fait, ce jour-là, leur préoccupation était plutôt de se représenter en quoi consistait la journée qu'ils avaient à préparer et la présentation de l'outil leur est apparue comme un peu parasitaire
	- Une deuxième réunion a donc eu lieu au cours de laquelle l'assistante, J. Pouiller, et moi-même avions prévu de proposer, en reproduisant en quelque sorte la séance vécue dans l'équipe de recherche en juin l'élaboration de la grille « scénario pédagogique » (activités, usages, fonctionnalités, outils, infrastructures, architectures). Cette grille constitue en effet une sorte de cahier des charges en précisant le déroulement de la JIP, étape par étape, tout en recensant les outils qui semblent nécessaires pour la réalisation des tâches. Mais cette manière de faire s'est avérée complètement décalée, parce que trop formelle à un moment où les étudiants avaient besoin d'un temps de discussion libre. Nous avons donc laissé le scénario de côté et nous avons laissé librement venir (ou re-venir) différents aspects : contexte de la JIP, objectifs, attentes, programme de la journée, difficultés analysées et remédiations suggérées par les promos précédentes… Les étudiants de l'option CIRH qui participaient pour la première fois à cet événement, cherchaient à imaginer quant à eux leur rôle de prestataire de services, en termes notamment d'actions ciblées (bilan de compétence, simulation d'entretiens, constitution de grille d'analyse post-entretien...)

A l'issue de cette deuxième réunion, il était convenu :

- que les étudiants s'inscrivaient sur la plate-forme

- que ceux d'INFOCOM travaillaient sur le contenu de la JIP et décidaient du programme qu'ils souhaitaient mettre en place.

- que ce programme était ensuite posté sur le portail Postnuke, pour qu'il soit, entre autres, accessible aux étudiants CIRH qui pouvaient ainsi réfléchir à leurs interventions.

Dans nos intentions de concepteurs pédagogiques, l'outil Postnuke devait permettre aux étudiants des deux promotions de communiquer, de s'échanger des informations, de coordonner leurs actions. Outre le fait que la plate-forme leur offrait un espace d'archivage où tout était virtuellement disponible en permanence, elle leur offrait en effet aussi la possibilité de communiquer hors présence, car, bien que les deux options qui collaborent à la mise sur pied de cet événement soient en formation présentielle, les étudiants ne sont pas forcément dans le bâtiment les mêmes jours ni aux mêmes époques de l'année à cause des stages, comme nous l'avons déjà signalé.

Le rôle de J. Pouiller avait été défini de deux façons:

- à distance sur le portail : répondre aux questions des étudiants (problèmes techniques)

 $\overline{a}$ <sup>14</sup> Nous reprenons ici l'essentiel du compte-rendu de réunion réalisé à l'époque par J. Pouiller.

- en présentiel, en fonction de leur emploi du temps sous forme de tutorat pour les aider à utiliser les outils du dispositif progressivement.

# *4. 2. Les traces d'usage du dispositif 15*

Le portail Postnuke pour le chantier JIP à l'INFOCOM étant toujours en ligne à la date d'écriture de cette étude de cas (printemps 2006), on peut donc y récupérer des traces d'usage. http://trg45.univ-lille1.fr/pcdai/

Elles concernent principalement F. Hoogstel (FH) MCF informaticien, concepteur technique du dispositif, et l'assistante technique J. Pouiller (JP), mais quelques traces concernent aussi un étudiant, Nicolas (N), du groupe CIRH, nettement plus familier des outils que les autres étudiants, on l'a vu.

# *4.2.1. Les traces liées à l'activité de test des différents outils ou espaces créés par les concepteurs*

- Certains outils sont restés vides comme le *carnet d'adresses partagé* ou *l'espace de production Wiki* qui ne contient que les pages créées par JP visant à en donner le mode d'emploi. L'outil de suivi des traces (statistics) n'étant pas à l'époque installé, nous ne savons pas si les étudiants les ont testés, mais il est vraisemblable que non. Il en est de même pour l'outil *envoi de mail depuis le portail*, dont on ne sait pas s'il a été utilisé puisqu'il ne conserve pas de traces. De même encore pour l'outil de *gestion et planning* (cf. annexe 2, espace 2), qui ne contient que des tests réalisés par JP et FH, ou *l'espace de visualisation du programme* (cf. annexe 2, espace 6), qui ne contient qu'un scénario créé par JP.

- Un outil *public*a*tion de nouvelles* avait été mis en place par FH sur la page d'accueil. On y trouve des nouvelles créées à partir de novembre 2004 pour tester le fonctionnement : par exemple, une nouvelle publiée le 16 novembre 2004 pour annoncer la disponibilité des 8 outils sélectionnés avec JP pour ce portail + le babillard (« *chat* ») et deux commentaires sur cette dernière nouvelle déposés le 22 janvier 2005 pour annoncer la disponibilité de l'outil *journal de bord personnel* (*v4bjournal*) et l'outil *pnBloodhound* qui permet de savoir quels sont les autres utilisateurs en ligne en même temps que soi-même et quel outil chacun est en train d'utiliser

- 5 cris, « poussés » entre février et octobre 2005, apparaissent dans la *boîte à crier* : les trois premiers sont des « messages de service » à l'initiative de FH (par exemple le second permet à FH de vérifier l'efficacité d'une réparation permettant de séparer les boîtes à crier des différents portails PCDAI<sup>16</sup>). On trouve aussi deux messages d'utilisateurs non identifiés – étudiant, enseignant ou autre visiteur - (le 18 avril et le 7 octobre 2005) criant (peut-être dans le désert!) qu'ils ne pouvaient entrer sur le site<sup>17</sup>. Il est par ailleurs possible que d'autres cris, poussés avant le 18 février, aient été effacés par la fonction "tout effacer" disponible dans l'outil.

On peut donc considérer qu'il s'agit là de traces concernant l'activité de construction de l'environnement par les concepteurs « enseignants », qui s'est poursuivie pendant les premiers mois où les étudiants étaient censés s'en servir. L'environnement apparaît notamment comme un lieu de test et d'investissement fort pour FH qui en fait même un lieu de réflexivité sur son activité (voir son *« journal* »)

 $\overline{a}$ <sup>15</sup> Merci à Frédéric Hoogstoel qui m'a communiqué ces traces et indiqué des pistes d'analyse.

<sup>&</sup>lt;sup>16</sup> En effet, jusqu'au 18 février, tous les cris lancés un portail PCDAI apparaissaient sur tous les portails avec des noms d'auteurs aléatoires, ce qui a pu troubler les utilisateurs.

 $17$  « Impossible d'rentrer sur le site » et « Impossible d'ouvrir le site »

# *4.2.2. Un étudiant à la recherche de la définition de son rôle sur le forum : coconstruction de l'environnement*

On trouve toutefois sur le forum un intéressant échange qui s'étend du 11 février au 8 mars 2005 entre N. (l'étudiant de CIRH) et FH, constitué de 10 messages portant sur l'utilisation du portail, et plus précisément sur l'utilisation du dépôt de documents (*cf. annexe 6*) 18 . En effet, il montre une discussion entre le concepteur enseignant informaticien et l'étudiant pour la clarification/négociation des rôles qui aboutit à un changement de configuration du portail pour permettre à Nicolas d'administrer le dépôt de documents. Au cours de la discussion, l'étudiant découvre qu'il peut de ce fait jouer le rôle de chef de projet prévu par les concepteurs, mais non désigné jusque là. Un bon exemple pris sur le vif de co-construction de la plate-forme

FH. Je viens de vérifier mes notes. Il était prévu que les documents soient validés par l'étudiant chef de projet. Qui est ce chef de projet ?

N.

il n'y a pas de chef de projet-On peut dire que c'est moi, vu que je suis chargé des docs validés sur le portail. Nicolas CIRH

FH.

 $\overline{a}$ 

Ok : je vous donne le droit d"administration du dépôt de documents. Vous pourrez ainsi valider les documents proposés par les autres membres et vos documents ne devraient plus nécessiter de validation. Ce sera fait dans quelques minutes.

# *4.2.3. Des appels sans réponse en direction des autres étudiants*

Le 14 février 2005, un message de Nicolas annonce la disponibilité prochaine sur le site (dans l'espace *dépôt de fichiers*) de documents relatifs à la JIP. On a là l'indice d'un usage du forum pour suppléer à l'absence de notification par mail des fichiers : l'utilisateur pour le moment s'adapte au système et trouve une solution d'attente

Bonjour à tous.

J'ai déposé des documents relatifs à la JIP,

divers cadrages et notamment le livret de préparation à l'insertion professionnelle.

Vous pourrez bientôt en prendre connaissance par le lien du menu "docs validés" / "JIP". Nico CIRh

Le 23 janvier 2005, un nouveau message du même acteur incite les autres étudiants à déposer leurs questions urgentes sur le forum.

Si une des deux promos a des questions urgentes, celles ci peuvent être posées sur ce post. Nico CIRH

Et un autre de Jennifer précise le fonctionnement de la notification des messages par mail dans le forum..

Juste un petit mot pour signaler le fonctionnement de la notification : les abonnés ont bien reçu par mail le contenu du post et sont invités à répondre sur le forum. A bientôt Jennifer

Il semble qu'elle craigne que la notification par mail n'incite les utilisateurs à répondre par le même moyen. Elle tente visiblement de leur donner confiance et de les incite à utiliser le forum pour poursuivre la discussion.

<sup>18</sup> http://trg45.univlille1.fr/pcdai/modules.php?op=modload&name=phpBB\_14&file=index&action=view topic&topic=5).

*4.2.4. Le dépôt de documents : un début d'activité partagée avec l'étudiant chef de projet, mais surtout investie par le concepteur informaticien*

Deux catégories relèvent de l'activité de FH :

- une *catégorie PCDAI* qui contient 1 document déposé pour tester et 2 documents liés à la recherche, l'un présentant sa réflexion sur la co-évolution dans PCDAI, l'autre de Daniel Schneider présentant l'expérience du TECFA dans le projet SEED en matière de stratégies de développement des portails communautaires dans les dispositifs pédagogiques.

- une *catégorie Postnuke* dans laquelle il a déposé un guide d'installation et de configuration de l'outil de forum d'une part, un guide officiel en anglais d'installation et de configuration de Postnuke d'autre part

*Une catégorie JIP* relève de l'activité de N. qui a déposé 7 documents Une catégorie *Textes déposés par le prof* est restée vide …

En clair, on peut dire que trois personnes ont été présentes sur la plate-forme et ont tenté d'y amorcer de l'activité auprès des autres étudiants sans résultat : aucun d'eux, semble-t-il, ne s'est inscrit, pas plus que nous ne l'avons fait nous-mêmes d'ailleurs, ayant d'une certaine façon délégué à JP le rôle d'animatrice et de conseil. Notre propre connaissance de l'outil était à l'époque quasi-nulle et, pas plus que les étudiants, nous ne trouvions le temps nécessaire à nous familiariser avec l'environnement, concentrant nos interventions (pas très nombreuses au début) sur la plate-forme réservée aux échanges entre les chercheurs.

# *4.3. La préparation collaborative de la JIP : un événement hors plate-forme*

Bien évidemment, les difficultés liées à l'outillage de la préparation de l'événement n'ont pas empêché que celle-ci donne lieu à travail collaboratif entre les étudiants des deux options, à l'aide d'autres outils que ceux présents sur la plate-forme et au succès de l'événement organisé. Nous n'avons pas fait d'entretien approfondi auprès des étudiants pilotes de l'opération, mais, comme ils le disent dans le compte-rendu d'une réunion tenue avec J.P<sup>19</sup>, ils sont dans la réactivité d'un temps court de préparation<sup>20</sup> et ils vont privilégier le téléphone portable et la messagerie. Nous n'avons bien sûr pas de trace des messages qu'ils ont échangés entre eux. Toutefois, il est intéressant d'étudier les quelques messages d'échanges étudiants/professeurs/assistante/ responsable de communication, car ils montrent que les étudiants du groupe de pilotage INFOCOM ont gardé malgré tout la préoccupation de l'usage de la plate-forme. On voit notamment dans un message en date du 15 janvier<sup>21</sup> adressé à tous dans un post-scriptum, qu'ils invitent leurs camarades à s'inscrire pour pouvoir avoir accès aux documents et qu'ils se proposent de les avertir par mail dès que l'opération de dépôt sera faite. Malheureusement, comme nous l'avons vu ci-dessus, elle n'a effectivement eu lieu qu'après la manifestation, le 8 mars, et le mail n'a jamais dû être envoyé.

Deux choses intéressantes apparaissent, nous semble-t-il :

 $\overline{a}$ 

<sup>&</sup>lt;sup>19</sup> Cf. annexe 6, message 3 (15 janvier 2005), pièce attachée n°2.

<sup>&</sup>lt;sup>20</sup> L'essentiel de celle-ci s'est passée en janvier/février, une semaine de vacances (pendant laquelle le bâtiment de l'UFR à Roubaix est fermé) intervenant de plus avant la journée fixée le 23 février, soit 6 semaines et demie.

<sup>21</sup> Cf. annexe 6, message 3 : « *Lorsque nous pourrons mettre directement les documents en ligne, le site http://trg45.univ-lille1.fr/pcdai/, deviendra l'interface privilégié de transmission de documents (vous serez prévenus par email). Nous vous invitons donc tous à vous y inscrire afin de vous tenir au courant de l'avancée du projet ».*

l'usage qui leur paraîtrait immédiatement utile tourne autour de la gestion de documents

Lors d'une réunion entre les étudiants et J. Pouiller le 11 janvier, destinée à faire le point sur leur non-usage de la plate-forme, les étudiants se sont engagés au minimum à déposer des documents relatifs à la journée, et par la suite, dans le message du 15 janvier, qui ne semble pas tenir compte d'un autre de JP qui leur avait été adressé le 13<sup>22</sup>, ils demandent quelle est la procédure. On constate alors, si on met en relation avec ce que fera Nicolas sur le forum à partir du 8 février, que l'absence de définition des rôles de chacun, en particulier du chef de projet étudiant, n'a pas aidé à structurer l'avancée du groupe sur ce point. On voit aussi, comment, faute de ne pas pouvoir recourir à ce mode de faire, ils invitent dans un postcriptum<sup>23</sup> les étudiants de CIRH à envoyer des documents par fichier attaché en utilisant dans la messagerie « répondre à tous ».

implicitement, on voit bien à travers les pièces attachées aux mails comment leur contenu aurait pu se trouver réparti dans les différents espaces de l'environnement Postnuke.

Les deux comptes-rendus de réunion<sup>24</sup> laissent voir en effet comment les éléments d'information auraient pu être intégrés, en ce qui concerne le premier, dans l'espace 4 « carnet d'adresses » (les intervenants et leur trajectoire), l'espace 6 «programme de la journée » (état du programme communiqué à la responsable de communication) et l'espace 2 « planning » (le rétroplanning complet du temps de la préparation) ; de nouveau, en ce qui concerne l'autre pièce, dans les trois mêmes tandis que d'autres éléments auraient pu se trouver dans l'espace 1 « dépôt de documents » (renseignements sur les « éditions »précédentes de la journée, procédures à suivre sur le plan de la gestion administrative et comptable) et, pour les idées sur les ateliers, consignées dans l'espace 3 « de discussion ». La même analyse, cela n'a rien d'étonnant, avait été faite par nous avant le démarrage du test puisqu'elle avait nourri la construction de la scénarisation de l'activité (cf. annexe 1)

Toute la question est donc de comprendre, et c'est ce que nous allons tenter ci-dessous pourquoi ce qui paraît rationnellement évident a été si peu mis en œuvre, même si l'analyse détaillée de ce qui s'est passé autour de ce que nous avons appelé « un non-événement sur la plate-forme » montre que nous ne sommes pas dans « rien » et qu'il y a un certain nombre d'enseignements intéressants à tirer de cette expérience.

# **5. Analyse globale**

Nous nous proposons de reprendre ci-dessous sous une forme plus analytique les différents enseignements à tirer de cette expérience avec deux objectifs liés à l'ensemble du programme de recherche : offrir un support synthétique à des mises en perspective à opérer avec les cas travaillés par les collègues impliqués dans PCDAI auprès des publics étudiants d'autres cursus des deux formations professionnelles ; formuler des pistes à approfondir dans la valorisation ultérieure des travaux, notamment en confrontant les résultats à un corpus de travaux théoriques et en les inscrivant dans des démarches de production de connaissances

 $\overline{a}$  $22$  Cf. Annexe 6, messages 3 et 2.

<sup>23</sup> Cf . message 1 De Jungo à CIRH (Copie Fichez, Thys, Legrand, Pouiller, Mélanie, Gautron)

<sup>13</sup> janvier 2005

<sup>«</sup> Ci-joint le programme de la JIP, …. » P.S : Pouvez-vous envoyer vos docs à toutes les personnes à qui est adressé ce mail ? Merci ! »

 $24$  Cf. Annexe 6, résumé de la pièce attachée au message 1 et pièce 1 attachée au message 3.

issues d'autres études que les nôtres, en particulier dans le cadre des projets liés à l'appel d'offre ministériel sur les usages de l'Internet.

L'axe principal de nos interrogations est bien sûr la compréhension des paramètres de l'expérience et de ses résultats.

# *5.1.Dimension socio-organisationnelle et socio-professionnelle*

Nous nous sommes attachée à décrire l'événement dans ses différentes composantes et dans son déroulement, mais nous avons aussi pointé à plusieurs reprises les conditions d'existence de l'expérience sur le plan institutionnel.

# *5.1.1. Un environnement pour l'instant encore en décalage dans ses modes de fonctionnement techniques …*

L'UFR INFOCOM, tout d'abord se situe dans une Université de lettres et sciences humaines française, qui certes, depuis le début des années 2000 fait un très gros effort sur le plan de la logistique des réseaux et de son équipement informatique<sup>25</sup>, mais qui ne peut pas encore offrir, loin s'en faut, un confort d'accès aux ordinateurs tel que celui que connaissent les étudiants des grandes écoles ou des universités étrangères. On pourrait penser que la nature du département et ses finalités créent une situation privilégiée ?  $^{26}$ sur ce point pour ses personnels et son public. C'est en partie vrai, mais l'accès reste très contraint comme nous l'avons signalé (un seul ordinateur pour deux options de M2 pro dans la salle de cours dédiée et un accès aux 4 ou 5 postes connectés dans les deux salles informatiques de l'UFR, mais avec des contraintes horaires et l'obligation de la présence d'un moniteur dans la salle). Nous avons vu aussi que, s'ils étaient déjà relativement nombreux (50 %) à déclarer qu'ils disposaient d'un micro portable, cela ne signifie pas que les étudiants peuvent l'utiliser dans le lieu de travail ou dans leur logement en étant connecté. Toutefois, à l'avenir la situation pourrait évoluer<sup>27</sup>: L'Université Lille 3 est en projet actuellement pour l'installation du WiFi en relation

avec le projet MiPE (Micro Portable Etudiant ou portable à un euro) et

aussi avec l'UNR (Université Numérique en Région) ; un déploiement prochain est prévu sur la salle des colloques à la Maison de la recherche et à

la bibliothèque centrale. Le déploiement se poursuivra sur les années à venir suivant les besoins.

Or, l'usage « banalisé » du dispositif Postnuke supposerait qu'ils disposent facilement d'une station de travail connectée au réseau : ce n'est le cas que de quelques uns, comme le rappelle une des étudiantes du petit groupe de pilotage de la préparation en MCOSP « *dans notre groupe, deux étudiants sur trois n'ont pas accès régulièrement à internet »* 28 .

Cela ne doit pas empêcher de tenter des expériences et d'en varier les conditions<sup>29</sup>, mais il faut se dire que l'on est encore dans une situation relativement « pré-historique » du point de

 $\overline{a}$ 

<sup>25</sup> Voir le rapport d'étude que nous avons réalisé en 2003, *« Le campus numérique de l'université Lille 3. Logiques de projets, diffusion du savoir, gestion de la ressource* », programme TISC, IFRESI /CNRS, document multigraphié, dans lequel nous expliquons comment l'université a bénéficié d'un financement FEDER important qui a permis une forme de « décollage »..

<sup>26</sup> A vrai dire, si l'équipement est plus important que dans les formations classiques, les besoins sont aussi plus nombreux et donc la possibilité moyenne d'accès des étudiants pas forcément meilleure.

<sup>27</sup> Information communiquée par T. Peltier, responsable technique « Pédagogie-réseau » au CRI à Lille 3.

<sup>28</sup> Cf annexe 6, message 3, pièce attachée n°2

<sup>&</sup>lt;sup>29</sup> Voir l'expérience menée par R. Varga avec ses étudiants d'INFOCOM pour le suivi des rapports de stage, lequel se situe en bonne part au moment où ils sont dans l'entreprise et non plus sur le lieu de formation.

vue qui nous préoccupe et que l'on est davantage dans un moment de test pour des pratiques qui ne peuvent pas se banaliser. Le reconnaître ouvertement est important et décrit une situation française avec laquelle il faut « faire ».

# *5.1.2. … et dans sa culture et ses normes pédagogiques*

Nous avons par ailleurs pointé le statut de l'activité dans le lieu de formation, à savoir une activité en fait prescrite<sup>30</sup>, mais dont la charge repose surtout sur quelques membres du groupe volontaires et non évaluée dans leurs résultats pour le diplôme. Il serait un peu simpliste toutefois d'en conclure que le critère « activité non-évaluée » a été en tant que tel déterminant, encore que la comparaison avec des expériences PCDAI pour lesquelles l'usage du dispositif est prescrit pourra nous apporter sans doute des éclairages utiles. Il nous semble qu'il faille être plus fin dans l'analyse et se demander si la culture de l'institution, qui est marquée par la volonté d'exiger une grande quantité de travail de la part des étudiants, liée à un nombre d'heures de cours lui-même important, ne produit pas là ses limites, à savoir que le travail « bénévole » ne peut être investi que dans les interstices d'un calendrier très chargé et que les étudiants qui le prennent en charge seront d'autant moins enclins à y passer du temps pour la formalisation de démarches côuteuses en temps.

On comprend bien du coup que prescrire l'usage de la plate-forme pour des activités de formation poserait dans l'état actuel un double problème : l'institution ne serait pas en mesure d'assurer les accès techniques nécessaires ; il lui faudrait peut-être réviser sa culture de la « charrette » un peu permanente comme bonne stratégie de formation pour des futurs professionnels de la communication – ce qui en soi est justifiable- pour intégrer le temps du « coaching » méthodologique perçu comme nécessaire par les étudiants pour apprendre la démarche collaborative outillée.

# *5.1.3. Champ d'activité professionnel et rapport aux objets socio-techniques*

La comparaison entre les réponses des deux populations I F et INFOCOM -caractérisées par une différence sensible du nombre d'étudiants de FC par rapport à ceux de FI – à certaines questions relatives à leurs éventuelles habitudes de travail outillé a montré que les étudiants du M2 Pro INFOCOM dans leur ensemble avaient un usage nettement moins important des outils de type forum et qu'ils leur apparaissaient même comme une contrainte peu rentable, le mail en revanche leur apparaissant comme l'outil facile et partagé. Partager un agenda électronique leur apparaît aussi surfait par rapport à leur vécu dans le lieu de formation qui est à leurs yeux plus tolérant que le lieu de travail dans la question des délais.

Ce serait donc moins le fait que l'on se situe dans une formation professionnalisée ou classique qui jouerait dans les représentations d'usage des objets que l'immersion plus longue dans le milieu professionnel.

# *5.2.La conception du dispositif et les rôles d'acteurs*

L'environnement numérique du chantier JIP a été le premier à être mis en place et faisait de ce fait figure de banc d'essai à tous points de vue. Un des points en débat dans l'équipe de recherche était alors de savoir jusqu'où il fallait aller dans la mise à disposition initiale des outils pour trouver un équilibre entre des possibilités d'investigation pour les étudiants à travers un choix proposé et la crainte de les perturber par un ensemble trop chargé dans lequel ils ne se repèrent pas.

 $\overline{a}$ <sup>30</sup> La JIP est inscrite dans le planning de l'année et présentée aux étudiants comme un événement dont on attend qu'ils la prennent en charge. L'intérêt personnel que représente pour eux une telle journée fait qu'ils n'ont évidemment jamais remis en cause sa programmation.

A la réflexion, il nous semble que l'environnement était trop chargé et que la démarche aurait pu être de partir de très peu d'outils (fichiers à déposer, espace programme) et de ne les introduire qu'à la demande, car la fonction qui dans un premier temps est vraiment apparue comme importante et utile aux étudiants est la fonction d'archivage des documents.

Concernant la surcharge, certains outils comme la *publication de nouvelles* n'avaient d'ailleurs pas été retenus au départ et ont été cependant installés par FH qui cherche ainsi à en tester le fonctionnement et à annoncer la mise en place d'outils nouveaux. Dans ce moment de démarrage où chaque responsable de chantier exigeait beaucoup de lui, FH semble aussi avoir investi la plate-forme comme un lieu de réflexivité pour lui puisqu'il y tient une sorte de journal : « *seul mon journal contient des pages, produites entre le 7 novembre 2004 et le 4 avril 2005. Elles contiennent le suivi de mes tâches de configuration et d'adaptation des portails Postnuke PCDAI. Nous ne disposons pas des traces permettant de savoir si les autres utilisateurs ont tenté d'utiliser cet outil de journal (sorte de weblog)* ».

Nous avons vu que c'est cette fonction qui a occasionné l'échange entre FH et N., l'étudiant de CIRH qui s'est mis en avant du fait de ses compétences initiales et qui a négocié avec FH le rôle de chef de projet à qui il revenait de valider les documents avant le dépôt<sup>31</sup>. C'est aussi, avec l'échange dont on vient de parler sur le forum, la seule fonction qui ait vraiment investie et partagée à la fois par l'enseignant-concepteur et l'étudiant.

Cette importance de la fonction « dépôts de documents » est à mettre en relation avec ce que l'entretien collectif nous avait appris, à savoir que les étudiants, qui plébiscitent le mail comme outil hors plate-forme, perçoivent cependant très nettement ses limites pour la gestion des pièces attachées du fait de leurs multiples adresses de courrier.

Mais on voit bien ici à quel point l'expérience est restée en « circuit fermé », car il n'est pas du tout sûr que l'information du dépôt ait été communiquée aux étudiants, et, de toute façon, aucun des étudiants des deux promos n'était inscrit et n'avait donc accès. En 2005-2006, nous aurions pu en tant que responsable de l'année précédente dire au collègue qui accompagnait la préparation de la JIP que des documents étaient là à disposition de la promotion actuelle, mais l'expérience n'ayant pas été reprise, personne n'était de nouveau inscrit …

Nous terminerons sur ce point d'analyse en soulignant que, du point de vue de l'assistance technique aux étudiants et de l'animation du dispositif, des conditions assez idéales étaient remplies puisque JP était à leur disposition à distance ou physiquement pour les aider. Même si cet élément n'a pas compensé d'autres paramètres négatifs, il faut malgré tout rappeler à quel point la demande d'un apprentissage accompagné de la médiation par les outils est forte chez les étudiants <sup>32</sup> et reste une condition importante de réussite.

# *5.2.Dimension socio-cognitive : écart entre les intentions des concepteurs et l'appropriation par les étudiants*

Une de nos hypothèses de travail est de pouvoir apprécier à travers nos chantiers quel est l'écart entre les intentions des concepteurs pédagogiques du dispositif et la façon dont les usagers vont se les approprier sur une échelle qui va du rejet pur et simple jusqu'à l'acceptation en passant par des acceptations partielles.

 $\overline{a}$ 

<sup>&</sup>lt;sup>31</sup> Une des questions qui se pose à ce propos, et qu'il est intéressant de considérer dans chaque chantier, est de savoir si la définition des rôles doit se faire préalablement au démarrage ou s'il faut laisser venir comme ici selon les compétences. En fait, sans doute que ce qui s'est passé ici est plutôt le signe d'un bricolage conjoncturel et que la première solution est la meilleure, ce qui n'empêche pas les moments de négociation et de co-construction dont nous avons eu un exemple.

 $32$  Cf ce commentaire dans la pièce 2 attachée au message 3 (annexe 6) : « la difficulté pour utiliser le portail nous semble aussi être un frein important (un de nous a essayé de mettre en place un forum, sans succès…) ».

Nos intentions étaient donc les suivantes : (1) aider à la coordination entre les deux sousgroupes du comité de pilotage et avec les autres étudiants grâce à l'ensemble des outils ; (2) archiver les documents dans la perspective de la constitution d'une mémoire disponible en permanence pendant et après l'événement ; (3) aider, à travers l'élaboration d'un scénario et donc d'une modélisation, à la représentation de ce qu'allait être leur activité de préparation de la JIP.

Sur le point (1), le rejet semble avoir été total pour des raisons que nous avons largement évoquées et que résume ainsi une étudiante de MCOSP «*l'outil et la démarche de travail collaboratif à distance ne nous semblent pas adaptés à notre projet (évènement qui nécessite une certaine réactivité et un contact souvent direct), peut-être plus adapté à des projets sur le long terme et à des éloignements géographiques plus importants (ce qui n'est pas notre cas, puisque nous nous voyons très régulièrement*) 33 . Sa réflexion peut paraître contestable quand elle invoque la distance géographique (la plate-forme a de l'intérêt potentiel y compris pour un usage non-distant), mais il semble que les étudiants aient vécu la proposition de coordination outillée ainsi proposée comme artificielle et entraînant une grosse perte de temps alors que les contacts pouvaient se faire beaucoup plus naturellement en face à face ou par d'autres moyens (téléphone portable, mail).

Nous ne reviendrons pas sur le point (2) qui a été discuté ci-dessus. La fonction « *dépôt de documents* » est la seule qu'ils se sont appropriée même si l'effet n'en a pas été perceptible, ni pendant ni après l'événement..

Le point (3) est celui qui a le plus suscité notre réflexion et qui méritera d'être repris et approfondi par des lectures. En effet, il touche à des problèmes de rationalisation et de décomposition de la tâche qui semblent avoir complètement déconcerté ces étudiants au moment où nous l'avons introduit. Peut-être le rejet s'explique-t-il par cette erreur de choix du moment dans la gestion pédagogique. Mais nous pensons aussi que la vision analytique et modélisante qui l'inspire ne convenait pas et créait un processus d'approche contraignant là où ils se retrouvaient mieux dans l'approche globale et tâtonnante de la discussion.

De même, pour revenir à un point que nous avons évoqué, on retrouve dans des comptesrendus un ensemble d'informations dont on voit bien comment elles correspondent chacune à des espaces prévus (calendrier, carnet d'adresses, …) dans l'environnement numérique. Mais, outre les difficultés d'accès qui dans le cas présent ont grevé les usages, nous faisons l'hypothèse que la rationalisation et la segmentation des tâches que cela suppose n'est pas possible à mettre en œuvre au début de la préparation de l'événement parce que son intérêt ne va se découvrir que progressivement, voir après coup : la question de l'anticipation du moment où le choix d'usage de la plate-forme va devenir utile se joue, nous semble-t-il, sur du temps long, plus long que celui qui était en jeu avec la préparation de la JIP. Nous sommes tentée de faire le parallèle avec notre propre expérience : l'intérêt d'avoir nous-mêmes entre chercheurs communiqué et déposé des documents sur ACCEL et de disposer des traces du chantier JIP sur Postnuke pour réaliser l'étude actuelle ne devient vraiment patent qu'au moment de l'exploitation des données : le temps de formation des usages, on le sait est long, et nécessite un parcours que le temps imparti aux étudiants pour la préparation de la JIP ne permettait pas de déployer pour qu'ils découvrent les bénéfices attendus et que l'envie de travailler désormais d'une autre façon soit là. D'où l'importance de concevoir les chantiers dans la durée longue …

*5.4. Les représentations de l'apprentissage collaboratif restent à construire*

 $\overline{a}$  $33$  Cf. Annexe 6, message 3, pièce n°2.

La notion de l'apprentissage collaboratif est un thème particulièrement présent dans la littérature du moment du fait de sa remise sur le devant de la scène par le biais d'Internet et des réseaux. Ceci dit, et le travail théorique reste pour nous à faire aussi sur cette question, il ne nous semble pas que les représentations que les étudiants ont, et sans doute aussi les enseignants, de « travailler à plusieurs » (c'est le terme que nous avions choisi de retenir dans le questionnaire plutôt que le mot « collaboratif ») recouvrent ce qui, ici encore, est présent dans les intentions des concepteurs quand ils décident par exemple de proposer un WIKI pour écrire à plusieurs. Nous avons vu que ce qui ressortait de l'entretien collectif était que le mode collaboratif correspondait essentiellement dans le vécu des étudiants à une répartition de travail entre les sous-groupes une fois que la problématique et les objectifs ou les tâches à réaliser ont été définis, puis à des échanges de papiers ou de versions intermédiaires en vue d'améliorations ou de corrections à apporter. Mais l'idée de l'écriture à plusieurs leur paraît *a priori* être une gageure et une perte de temps.

Pourtant, à condition de penser temps long nécessaire aux changements de représentations, ils apparaissent curieux d'en savoir plus : nous l'avons vu, il y a une demande réelle d'expérimentation des méthodes de travail collaboratif et de connaissance des outils appropriés, mais à condition que cette expérimentation soit guidée et corresponde à des besoins réels.

# **Conclusions**

Un des effets lié à l'écriture de cette étude de cas est que nous avons été amenée à changer notre vision négative au départ du bilan de l'expérience (« la préparation de la JIP, un nonévénement sur la plate-forme ») en une vision plus nuancée qui a justifié l'ajout d'un point d'interrogation à la fin du titre.

A vrai dire, l'écriture n'a pas produit de miracle : il n'y a trace de l'inscription et de l'usage que de trois personnes. Les appels à l'inscription ou à la lecture de documents sont restés sans réponse faute de lecteurs. La boîte à crier, qui, sur les autres chantiers, a été un outil bien investi, est restée quasi muette et s'est fait entendre par la voix peut-être de voyageurs égarés criant dans le désert qu'ils n'arrivaient pas à se connecter … Mais, un protocole de recherche avait été mis en place autour de cette expérience et les données recueillies sont riches et intéressantes à beaucoup d'égards.

On peut dire que l'on se situe un peu dans la pré-histoire d'un mouvement qui pour l'instant existe à travers des tentatives dans l'UFR INFOCOM – celle du suivi des mémoires constituant toutefois une avancée beaucoup plus consistante – mais qui est appelé à se développer et pour lequel les jalons posés se révèleront sans nul doute intéressants. Nous en voulons pour preuve une initiative inattendue d'un étudiant de la promotion actuelle de cette option de M2 PRO à la suite d'une session d'enseignement sur le multimédia : l'un d'eux a conçu un cahier des charges qu'il a accompagné du mail ci-dessous pour l'enseignant responsable de l'enseignement :

« Voici une première formalisation d'un projet de plateforme de travail pour le Master "Métiers spécialisés de la communication". L'idée serait de transmettre ce cahier des charges aux différentes promotions. L'un des responsables de chaque spécialité pourrait alors se charger, après avoir fait circulé l'information, d'ajouter des commentaires sur les fonctions présentées ou d'en proposer de nouvelles. Les retours faits (à cette adresse mail …ou une autre si des personnes souhaitent participer activement à ce projet... CoPil à définir) permettraient alors de justifier de l'utilité d'un tel outil et de

passer au plus vite à l'application technique du projet ! Cordialement. JD

Informée de cette démarche, nous avons proposé à l'étudiant en question de lui donner à lire cette étude, pourquoi pas en lui donnant accès au portail de la JIP où le document aurait été déposé.

… Une affaire à suivre !

# **Journée d'insertion professionnelle Scénarisation de l'activité**

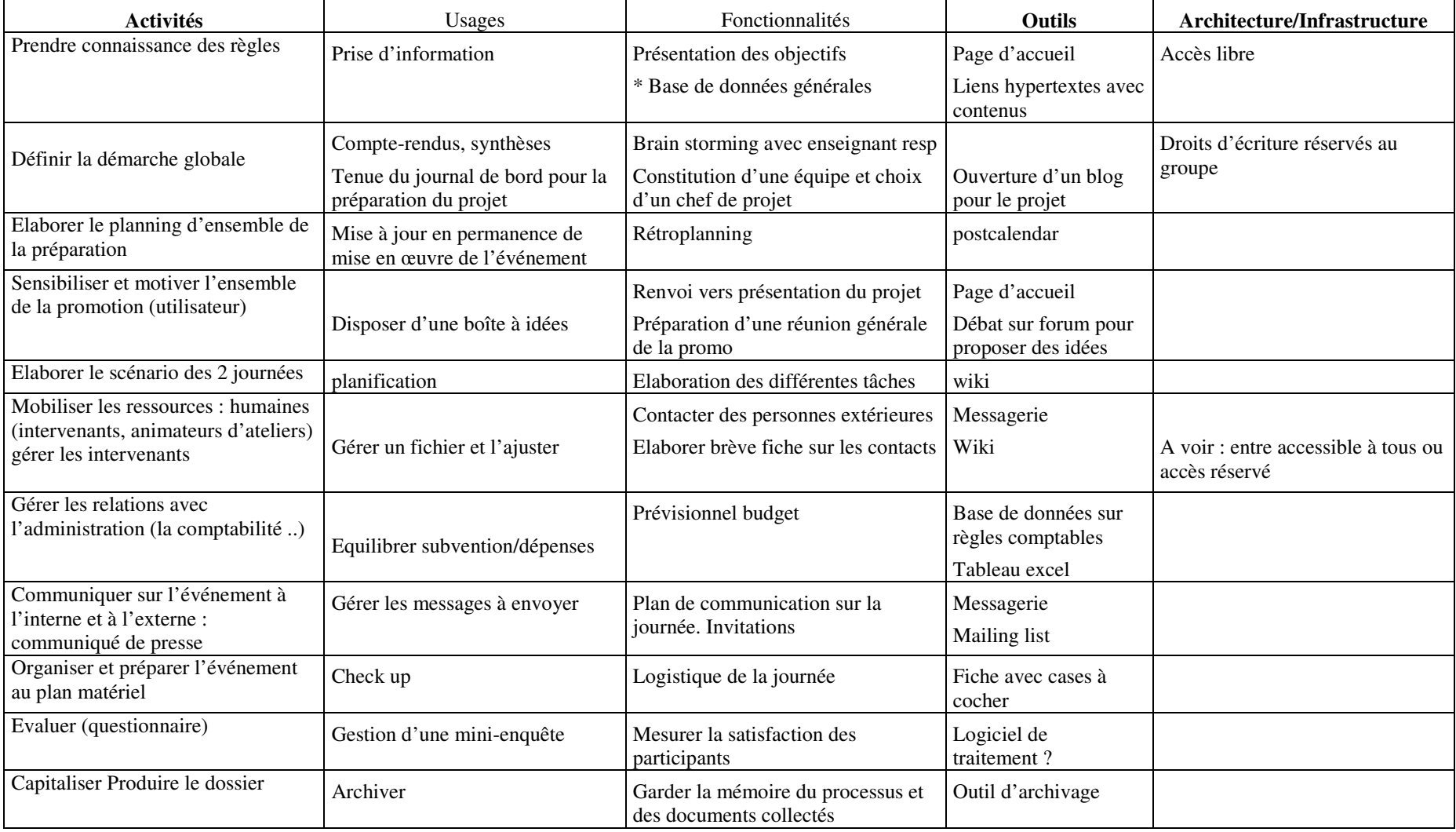

# **Deux exemples d'environnement numérique pour des Pratiques Collectives Distribuées d'Apprentissage sur Internet à l'IUP Infocom**

# **Exemple 1 : Organisation des Journées Professionnelles (JIP)**

Les fonctionnalités :

- 1. Un espace de stockage de documents téléchargeables (archives en lecture seule) :
	- a) pour que chacun puisse se procurer les textes mis à disposition par le prof
	- b) pour consulter les documents « définitifs » produits par le groupe
- 2. Un espace pour le planning des activités (calendrier, diagramme de Gant) pour que chacun puisse visualiser les dates charnières, les phases et l'état d'avancement du projet
- 3. Un espace de discussion asynchrone (forum)
- 4. Un carnet d'adresses partagé où chacun peut déposer et communiquer à l'ensemble du groupe les coordonnées des contacts, intervenants etc.
- 5. Un wiki (hypertexte collaboratif) présentant à la racine la liste des tâches et la liste des participants (chacun renseignant au fur et à mesure les rubriques qui le concernent)
- 6. Un espace affichant l'état de préparation de la JIP (le programme en cours d'élaboration)

Visualisation :

![](_page_24_Figure_13.jpeg)

Les espaces 1, 2 et 6 sont réservés en écriture au chef de projet seul

Les espaces 3, 4 et 5 sont accessibles en écriture à tous les membres du groupe

L'espace 1.a est alimenté par le professeur (c'est lui qui décide des documents mis à disposition des groupes)

NB. Il manque la possibilité d'envoyer un courrier électronique ou une notification (à un ou à tous les membres du groupe) sans devoir ouvrir une application spécifique

# **Page d'accueil du chantier « JIP » dans Postnuke**

![](_page_25_Picture_2.jpeg)

Tous les logotypes et marques déposées dans ce site sont la propriété de leur auteur respectif. Les commentaires sont la propriété de leurs auteurs respectifs, tout le reste de notre propre chef @2003  $\ddot{\phantom{0}}$ 

# **Recherche PCDAI Questionnaire**

Cette enquête porte sur les usages de l'Internet en situation de formation. Si vous êtes concerné(e), merci de bien vouloir répondre aux questions ci-dessous. Le questionnaire est anonyme, mais nous souhaitons disposer de quelques informations sur votre profil (cf. thème 1).

# **Modalité de réponse au questionnaire :**

**Dans la première colonne** vous trouverez les questions.

**Dans la deuxième colonne** répondez par **Oui** ou **Non**, et si vous ne savez pas, mettez un **? La troisième colonne** permet de commenter ou préciser la réponse ou donne des consignes complémentaires

![](_page_26_Picture_236.jpeg)

![](_page_27_Picture_555.jpeg)

![](_page_28_Picture_370.jpeg)

# **4. TYPES DE PRATIQUES PROFESSIONNELLES (si vous êtes concerné(e))**

 $\overline{\phantom{a}}$ 

![](_page_29_Picture_380.jpeg)

![](_page_29_Picture_381.jpeg)

![](_page_30_Picture_527.jpeg)

![](_page_30_Picture_528.jpeg)

![](_page_30_Picture_529.jpeg)

### **Echanges sur le forum**

### **entre l'administrateur enseignant et le « chef de projet » étudiant**

### JIP :: questions / utilisation du portail :: procédure post documents validés?? Modéré par: Jennifer

Nicolas CIRH 11 février 2005 Bonjour, Comment mettre sur le portail des documents validés à partager avec les autres membres?

#### Admin 11 février 2005

J'ai mis à jour les droits pour que vous puissiez proposer des documents : utilisez le lien "Téléchargez un fichier" qui apparait sur les pages auxquelles vous accédez par le lien "Docs validés" du menu JIP.

Votre demande devra ensuite être validée par une personne autorisée pour que votre document apparaisse à tous.

#### Nicolas cirh 12 février 2005

Merci, cependant, il n'y a pas de lien "Téléchargez un fichier" sur les pages qui suivent le lien "Docs validés" dans le menu JIP ; je ne peux que télécharger des documents dèjà présents, mais je n'arrive pas en en ajouter/proposer d'autres...

### Admin 14 février 2005

Excusez-moi : je travaille actuellement sur deux portails et j'avais mis à jour les droits sur l'autre au lieu de celui-ci. C'est réparé à présent : tous les membres du groupe InfoCom peuvent déposer des fichiers dans l'espace de téléchargement accessible depuis l'item "docs validés" du menu JIP.

### Nico CIRH 14 février 2005

Ok, Merci. Qui valide les documents déposés? Combien de temps cela prend il avant que les documents apparaissent effectivement en téléchargement sur le portail?

### Admin 14 février 2005

Sur le plan technique, actuellement seuls les membres du groupe des administrateurs peuvent valider les documents déposés.

Sur le plan organisationnel, je suppose que les documents proposés par les membres du groupe InfoCom dans la catégorie JIP ne devraient pas nécessiter de validation.

Je vais voir ce que je peux faire. En attendant, pour vous permettre d'avancer sans tarder, je vais valider tout de suite tous les documents que vous avez proposés dans la catégorie JIP.

### Admin 14 février 2005

Je viens de vérifier mes notes. Il était prévu que les documents soient validés par l'étudiant chef de projet. Qui est ce chef de projet ?

### Nicolas CIRH 8 mars 2006

il n'y a pas de chef de projet-

On peut dire que c'est moi, vu que je suis chargé des docs validés sur le portail.

#### Admin 8 mars 2005

Ok : je vous donne le droit d"administration du dépôt de documents. Vous pourrez ainsi valider les documents proposés par les autres membres et vos documents ne devraient plus nécessiter de validation. Ce sera fait dans quelques minutes.

# **ANNEXE 6 Echanges mails enseignants/étudiants**

# **Echanges mail JIP /IUP 2OO5**

# **Message 1) De Jungo à CIRH (Copie Fichez, Thys Legrand, Pouiller, Mélanie, Gautron) 13 janvier 2005**

Ci-joint le programme de la JIP, ainsi qu'une estimation du nombre d'intervenants et les profils envisagés à l'heure actuelle. Je n'ai pas eu de réponse à mon mail de lundi, peut-on se voir tous les mardis ? Bonne réception, Emilie, David, Mélanie P.S : Pouvez-vous envoyer vos docs à toutes les personnes à qui est adressé ce mail ? Merci !

# **Pièce attachée : programme CAP'Emploi 2005 - 23 février 2005**

Propositions pour la journée Intervenants pressentis Rétroplanning

# **Message 2) De Jennifer à étudiants + cc profs 13 janvier 2005**

Bonjour à tous,

J'ai rencontré cette semaine Marie Odile Legrand qui m'a dit que vous aviez des problèmes d'accès au portail Internet.( http://trg45.univ-lille1.fr/pcdai/) et que vous souhaitiez y déposer des documents. La démarche à faire est la suivante : il faut tout d'abord s'identifier par l'intermédiaire de la boîte de connexion (pseudo et mot de passe) et ensuite le menu JIP s'affiche. Dans le menu JIP, cliquez sur "docs validés". Vous pouvez y déposer vos documents. Si vous souhaitez que je vienne à L'IUP, dites moi vos disponibilités. N'hésitez pas à me contacter si vous avez des questions.

A bientôt Jennifer

# **Message 3) de Jungo à Pouiller + cc 15 janvier 2005**

Bonjour Jennifer, Ci-joint d'autres documents que nous souhaiterions mettre en ligne, peux-tu nous expliquer comment procéder ? Merci. Emilie, David, Mélanie

P.S pour tous : Lorsque nous pourrons mettre directement les documents en ligne, le site http://trg45.univlille1.fr/pcdai/, deviendra l'interface privilégié de transmission de documents (vous serez prévenus par email). Nous vous invitons donc tous à vous y inscrire afin de vous tenir au courant de l'avancée du projet.

# **Pièces attachées :**

# **1. compte-rendu du RV avec C. Thys (chargée de communication à INFOCOM) le vendredi 17 décembre 2004 par D. Gautron, E. Jungo, M. Valiani**

Nous avons pris rendez-vous avec Cécile THYS, responsable de la communication à INFOCOM, pour qu'elle nous renseigne sur le déroulement des éditions précédentes, nous aiguille sur les procédures à suivre, et faire le point sur l'avancée de notre projet. De plus, ce rendez-vous a permis de préciser les rôles de chacun.

1. Les bons de commande

Renaud Caron est le responsable administratif, il faut passer par lui, pour tout ce qui concerne les dépenses de la JIP. Il signe les bons de commande puis les transmet à Lille 3. Dans tous les cas il faut prévoir un délai de 3 semaines entre la signature et l'autorisation

- 2. Les intervenants
- Ils ne sont pas rémunérés.
- Il y a possibilité de les défrayer pour le train, en prenant en compte leurs éventuelles cartes de réduction.
- Il n'y a pas de possibilité de les défrayer pour l'essence : problème de bons de commande, mais nous pouvons nous arranger pour qu'il ne paye pas le parking.
- Les intervenants ne paient rien eux-mêmes, nous devons acheter pour eux.
- Les frais de réception sont à calculer au minimum.
- 3. Rôle de Cécile THYS : un soutien dans nos démarches tout au long du projet
- pour contacter des intervenants
- pour contacter les anciens
- pour éventuellement faire l'interface avec Renaud Caron
- 4 La logistique

Ce rôle nous revient entièrement.

- réserver les salles.
- réserver le matériel.

Il est nécessaire de prévoir un délai pour les réservations.

5. La table ronde (séance plénière du matin)

Cécile THYS est OK pour animer la table ronde prévue dans la matinée du 23 février. Réflexion sur les intervenants :<br>- AREP : association de pro

- AREP : association de professionnels de la communication, Michèle SIMON, Nicolas DELCOURT, René CAILLE.
- Club de la presse
- 8--()
- Un cabinet de recrutement
- CAPCOM (voir avec Elisabeth FICHEZ)
- t 1  $6$  TRAJECTOIRES

Il faut bien briefer les intervenants.

La problématique de cet « atelier » pourrait être « COMMENT GERER UNE CARRIERE DANS UN SECTEUR PARTICULIER » ou « LE PARCOURS D'UN DRH OU D'UN COMMUNIQUANT » en privilégiant des intervenants ayant changé plusieurs fois de poste.

- Michèle SIMON, secteur industriel.
- Yannig JOUBREL, CHR ROUBAIX, Béthune, Armentières.
- Isabelle LAFORCE, CUDL.

Idées pour les ateliers :

- ateliers d'échanges entre les deux promos ; réfléchir sur notre insertion professionnelle sur un thème donné.
- Psychologue: travail sur soi.
- Speed dating: voir des intervenants avec Marie-Odile LEGRAND,
- Simulations d'entretiens : les anciens peuvent intervenir. Prévoir des binômes.
- E-recrutement.
- Prévoir des fiches métiers.
- Espace jeunes diplômés
- «

Voir avec Elisabeth Fichez pour obtenir des cartes téléphoniques, puis voir avec Jonathan.

### 7 Mailing list

Prévoir un texte qui présente la journée, le projet..., puis transmis par Cécile THYS aux intervenants, aux anciens, et aux personnes, susceptibles de s'insérer dans la journée et qui sont en contact avec INFOCOM.

8. Rencontrer Corinne CARETTE, responsable de l'insertion professionnelle à Lille 3, en janvier.

# **2. compte-rendu du RV avec Jennifer Pouiller le mardi 11 janvier 2005 par D. Gautron, E. Jungo, M. Valiani**

Jennifer a pris rendez-vous avec nous (groupe MCOSP) concernant l'utilisation du portail qu'elle a mis en place pour la JIP. Elle s'est rendue compte avec Elisabeth FICHEZ, que ni nous, ni nos camarades de CIRH, n'utilisions celui-ci. Nous avons donc fait un premier bilan pour trouver des explications :

- dans notre groupe, deux élèves sur trois n'ont pas accès régulièrement à internet,
- l'outil et la démarche de travail collaboratif à distance, ne nous semble pas adapté à notre projet (évènement, qui nécessite une certaine réactivité et un contact souvent direct), peut-être plus adapté à des projets sur le long terme et à des éloignements géographiques plus importants (ce qui n'est pas notre cas, puisque nous nous voyons très régulièrement)
- la difficulté pour utiliser le portail nous semble aussi être un frein important (un de nous a essayé de mettre en place un forum, sans succès...)
- nous nous sommes engagés, dans un souci de « mémoire de l'évènement », à déposer l'ensemble des documents sur le portail.

# **Message 4) De E. Fichez aux étudiants, aux collègues et à C. Thys 10 mars 2005**

```
----- Original Message -----
From: "Elisabeth Fichez" <fichez.elisabeth@wanadoo.fr>
To: <j.poullier@mageos.com>; <marie-odile.legrand@wanadoo.fr>
Cc: <cimrh@yahoo.fr>; "dess iupinfocom" <dessmcom@yahoo.fr>;
<cecile.thys@univ-lille3.fr>; <melanie.valiani@netcourrier.com>;
<david_gautron@yahoo.fr>
Sent: Thursday, March 10, 2005 11:16 AM
```
Subject: JIP

```
> Il parait souhaitable que nous fassions le bilan de l'opération JIP sur
> au moins quatre points :
> - l'appréciation qu'ont portée les étudiants des deux options sur
> l'intérêt et l'apport pour eux de cette journée
> - l'intercollaboration entre les deux options grâce au petit groupe de
> pilotage respectif
> - l'appui des enseignants et de Cécile, de l'institution dans son 
ensemble
> - l'interférence avec le projet PCDAI et l'usage de la plate-forme.
>
> Pour cela,
> 1) Une page de bilan personnel a été demandée aux étudiants de MCOSP
> qu'ils doivent me remettre mardi prochain 15 mars. Ce serait bien qu'en
> CIRH, il y ait la même démarche d'évaluation (légère)
> 2) nous avons fixé un RV mardi 22 mars à 13H (jusque 14 H), salle des
> MCOSP aux deux groupes de pilotage
> Jennifer Pouiller sera présente. L'invitation est faite aussi à
Marie-Odile.
>
> Bien à vous tous.
\rightarrow> Elisabeth Fichez
>
```
**Pièce attachée : le programme de la JIP**

# Cap'Emploi 2005

Programme prévisionnel de la journée du 23 février 2005

### 8h30-10h : Séance plénière

8h30-9h15 : État des lieux du marché de l'emploi pour les jeunes diplômés Accent sur l'insertion professionnelle pour les communicants et dans les ressources humaines (durée de la recherche d'emploi, salaires d'embauche, secteurs dynamiques,...)

9h15-10h : Le recrutement aujourd'hui

- Les méthodes classiques (petites annonces, APEC, internet,...)
- Les réseaux (associations de professionnels...)
- Les cabinets de recrutements (qui sont-ils, leur fonctionnement, leurs méthodes).

 $10h-10h15$ : Pause

10h15-12h: Trajectoires: Comment construire sa carrière?

Des professionnels viennent présenter leur parcours professionnel, leurs choix, leurs compromis, leurs concessions, leurs prises de risques, leurs opportunités, et la manière dont tous ces éléments les ont amenés là où ils en sont.

12h-13h30 : Pause déjeuner

### $13h30-16h30$ : Ateliers

13h30-14h30: Passage à l'action

Speed networking: Chaque élève ne dispose que de 7 minutes chrono pour convaincre les recruteurs qu'il est le meilleur candidat par rapport à une annonce (au choix parmi six proposées) qu'il a découvert 10 minutes auparavant. 2 minutes sont ensuite consacrées à l'analyse de sa prestation.

- Entretiens de recrutement « classiques » : Chaque élève dispose de 30 minutes d'entretien pour convaincre les recruteurs qu'il est le meilleur candidat par rapport à une annonce (au choix parmi six proposées) qu'il a travaillée et pour laquelle il a préparé un CV et une lettre de motivation spécifiques (remis à l'avance aux recruteurs). 10 minutes sont ensuite consacrées à l'analyse de sa prestation.
- La boite à outils : Les élèves disposent de matériel leur permettant de mettre leur CV en ligne ; de documentation leur permettant d'en savoir plus sur la conception de CV et de lettre de motivation, sur les techniques de recrutement de type graphologie, tests psychotechniques ; de conseillers leur permettant de mieux appréhender les différences entre le travail en agence, dans le privé ou dans le public, les concours et statuts de la fonction publique,... Ces ateliers sont accessibles aux élèves lorsqu'ils patientent entre deux activités.
- $14h30-14h35$ : Pause
- 14h35-15h35: Inversion entre les participants
	- Speed networking
	- Entretiens de recrutement « classiques »
	- La boite à outils
- $15h35-15h45$ : Pause
- 15h45-16h30: Débriefing

À la fin de la séance ateliers, un débriefing général permet aux recruteurs de faire le bilan, de donner leur sentiment, et donne lieu au choix d'un candidat pour chacune des 12 annonces et à son explicitation.

### $16h35-16h45$ : Pause

16h45-18h : Témoignages : Quelle insertion professionnelle pour les élèves issus des DESS d'Infocom ?

D'anciens élèves viennent raconter leur insertion professionnelle, leurs méthodes, leurs espoirs, leurs doutes, les « bons plans », les surprises, les déceptions, dire où ils en sont aujourd'hui et donner leurs conseils à ceux qui seront bientôt confrontés à la même situation